## SAP ABAP table /XNFE/CTE\_200CTE\_PROC1 {Proxy Structure (generated)}

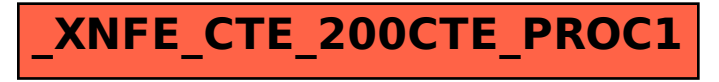